## **ANLY482 Supervisor MEETING MINUTES** (28 Mar 2018)

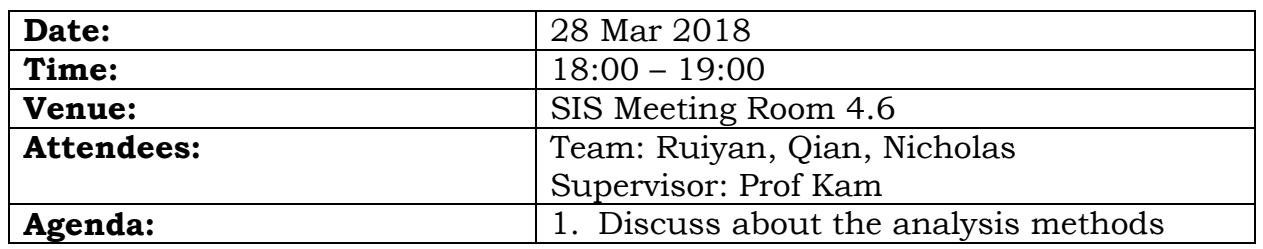

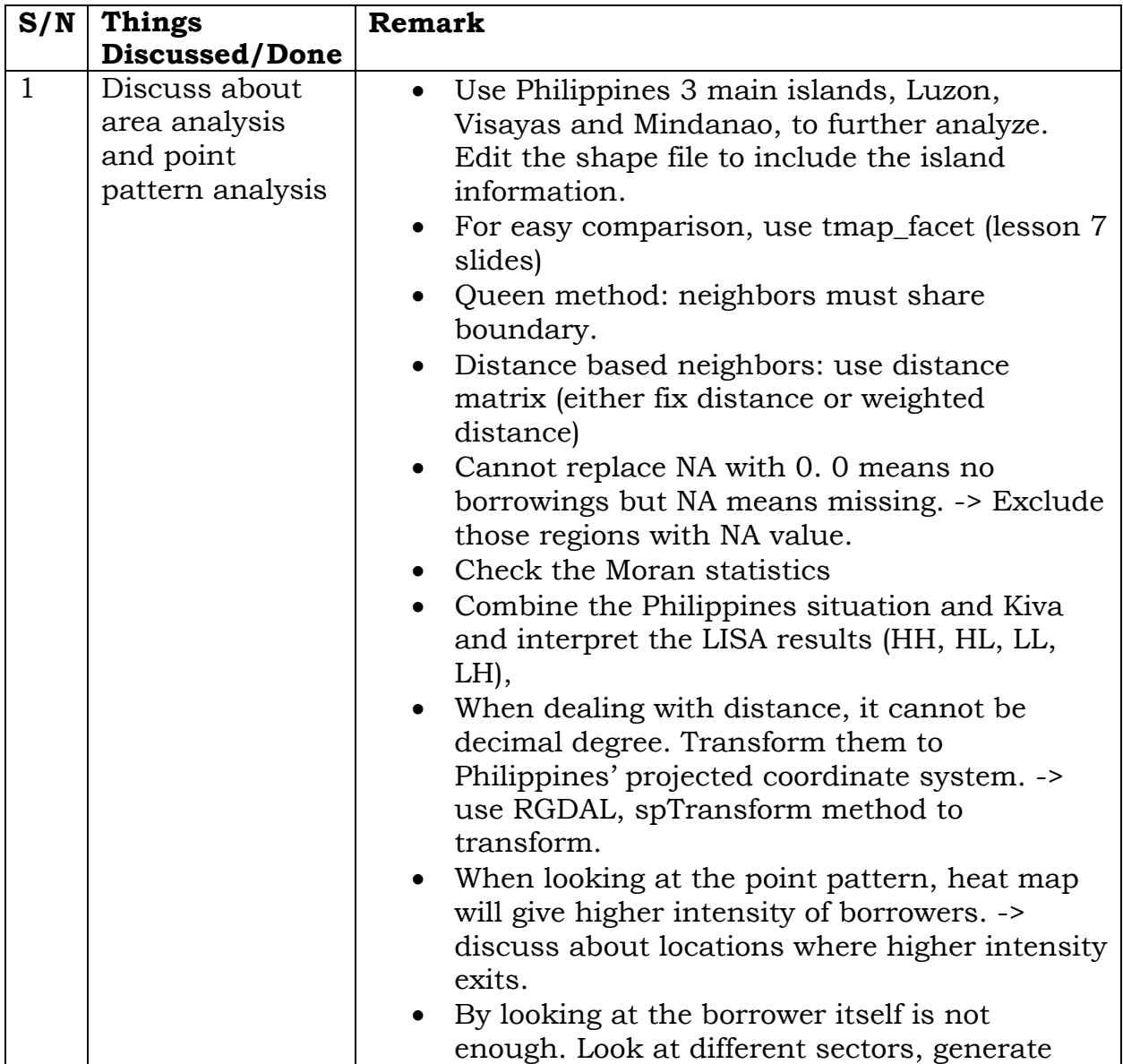

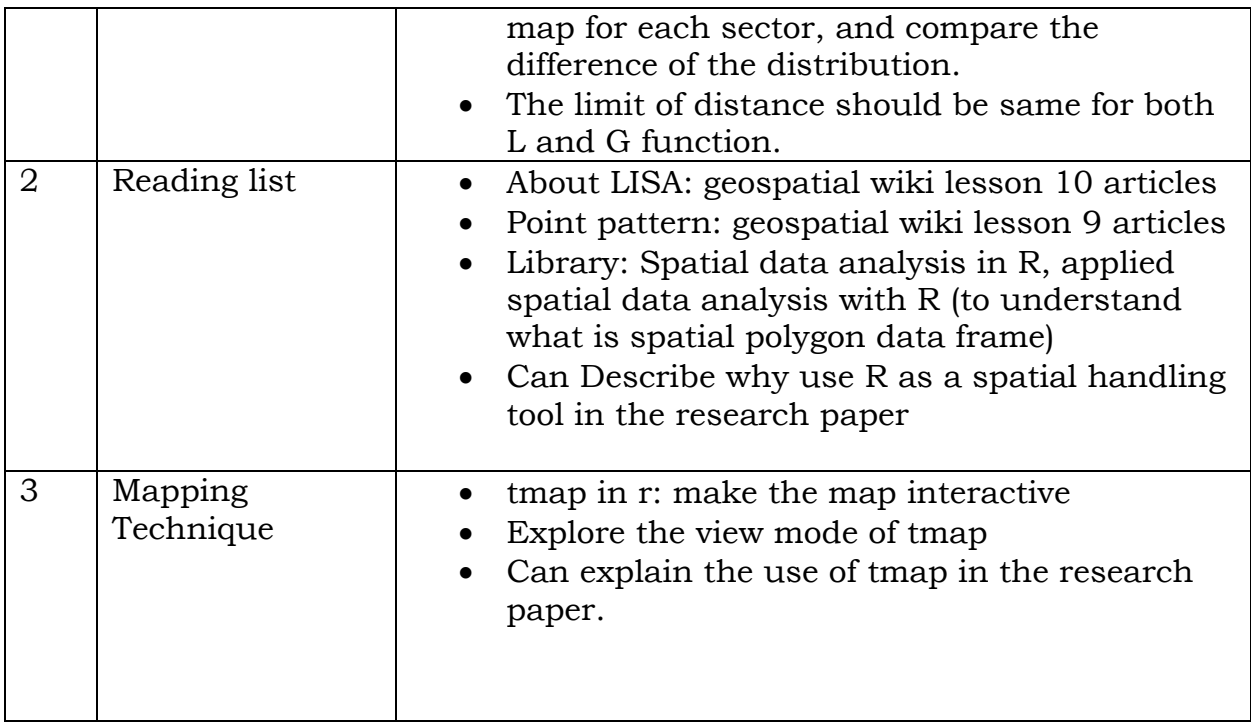

## **Item Due (Team) / Actions**

Deadline: By the end of 4 Apr

- 1. Add the island information in the shape file and Kiva data
- 2. Work out point pattern analysis and area analysis